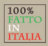

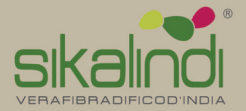

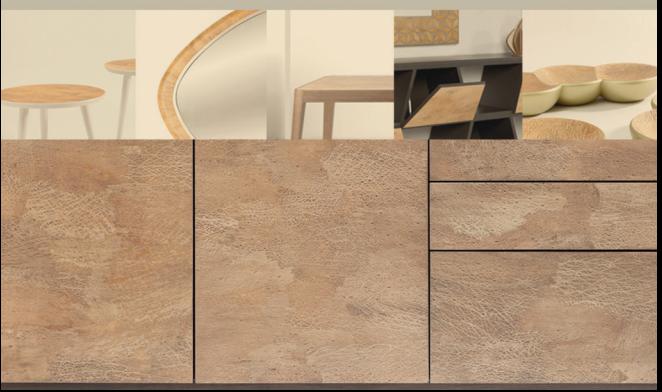

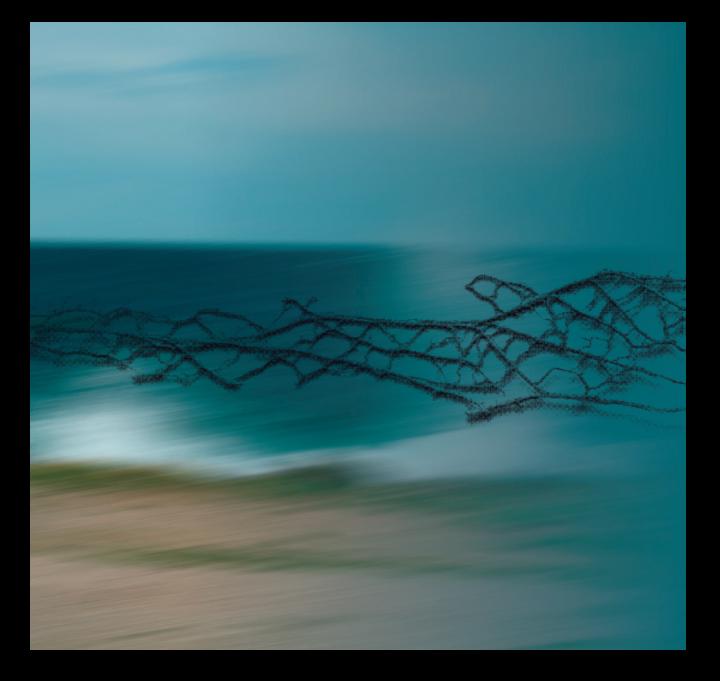

#### E' dal vento che attendevamo con pazienza il plasmare, in segni e disegni, della superficie su cui poggiare le nostre mani.

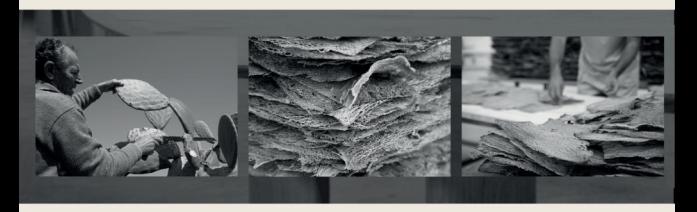

#### Sikalindi, Natura Mediterranea che si fa superficie.

Dalla pianta da frutto che più caratterizza il selvaggio e caldo naesaggio del Sud Mediterraneo nasce SIKALINDL Vera Fibra di Fico d'India

La fibra Sikalindi® si ottiene attraverso un procedimento meticoloso ed in gran parte manuale. Il processo è coperto da Brevetto ed inizia con l'estrazione della fibra dalla nianta di Fico d'India ancora verde, nel rispetto dei cicli di vitadella stessa, in modo ecologico e senza l'impiego di prodotti inquinanti. Segue una lenta essiccazione che trasforma l'esile fibra vegetale in resistente fibra legnosa. Ad essiccamento completato. la fibra viene disposta sui piani da rivestire, e successivamente incollata, trattata, levigata e verniciata interamente a mano. La cura nella lavorazione ed i trattamenti effettuati garantiscono una assoluta inalterabilità del materiale nel tempo. A garanzia della solidità e della eco-sostenibilità di tutti i manufatti vengono impiegati pannelli di supporto esclusivamente in legno multistrato proveniente da riforestazione controllata. La preziosa Fibra viene infine valorizzata dall' abbinamento

con materie prime pregiate come il legno massello di rovere e di faggio anch'essi di provenienza certificata, oltre che daun design sobrio, e dalle lavorazioni eseguite con antica sapienza artigiana da un'azienda che da due generazioni è impegnata nella produzione di mobili di qualità. L'intero processo produttivo si svolge in Italia, pel Salento.

Il marchio SIKALINDI oggi contraddistingue una Collezione di mobili e complementi d'arredo caratterizzati da un'assoluta autenticità ed unicità. Nessuna superficie rivestita in Fibra infatti potrà essere uguale ad un'altra, poiché le sue venature creano disegni e colori sempre unicied irripetibili, a seconda anche delle differenti condizioni di crescita della pianta e dell'esposizione della stessa alla pioggia, ai venti ed al sole.

SIKALINDI, ogni pezzo una storia a sé.

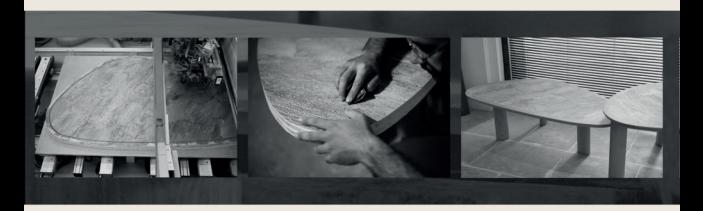

#### Sikalindi, Mediterranean Nature that creates surfaces.

From the fruit plant that most characterizes the wild and warm landscape of the south Mediterranean comes Sikalindi®, Prickly Pear Cactus Eiber.

The Sikalindi fiber is achieved through a meticulous process that is mostly manual. This process has been patented, and involves the extraction of the fiber from the green cladodes of the Prickly Pear Cactus, with respect of the life cycles of the plant and in a ecological way. This is followed by a process of drying, thus turning the vegetable fiber into resistant woody fiber.

At the end of drving process, the fiber is utilized like a vencer and treated with special products that guarantee absolute durability and inalterability of the material over time

To guarantee the solidity and eco-sustainability of all the products, only panels made of plywood coming from controlled reforestation are utilized for the structural parts. The precious Fiber is then valorized by the combination with other valuable materials like solid wood of oak and

beech from certified origin, by a fine design, and finally by an ancient bandicraft knowledge of a company that since two generations realizes high quality furniture. The entire process is held in Italy, in the Salento area.

The brand Sikalindi® today means a Collection of design furnishing elements characterized by a strong authenticity and uniqueness.

No surface covered with the Fiber will be identical to another. Its grains create unique and incomparable designs and colours, that represents also the diversity of the way in which each plant has grown, depending on its exposure to rain, sun and wind.

SIKALINDI, every piece a story in itself.

## Collezione/Collection

Tavolini Coffee Tables SKALEO AFELIO AFELIO MONO **KAURI** KAURI MONO **JORTI JORTI MONO** SIKO **MELETO LIPARO LISTO TRIOTI DIDIMO** Specchi Mirrors AGAPO JALI MACARIO GHELARO **ALOMENI** ANEMO MACREO **NOMENO** Tavoli Tables <sub>KAURI</sub> TRIOTI **JORTI JORTI MONO MEREO** ZONTO  $MDO$ Madie e contenitori Cabinets EPANTO 125 EPANTO 185 EPANTO 215 MANTEO 150 MANTEO 220 Complementi

#### Complements MENHIR sedia ALBERO libreria **OLIMERA** consolle CERASA centrotavola

### Tavolini Coffee Tables

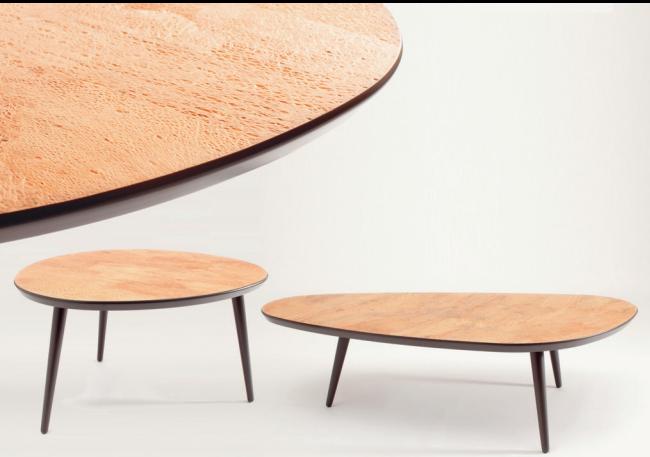

## AFELIO Sandro Santantonio Design

Tavolino di forma ovoidale, con piano in multistrato rivestito in fibra di fico d' India, bordo laccato e gambe in legno massello laccato.  $cm$  80 x 65 x 43 h

Finiture disponibili Fibra: naturale Parti laccate: marrone-grigio o bianco SKALEO Sandro Santantonio Design

Tavolino di forma ovoidale allungata, con piano in multistrato rivestito in fibra di fico d' India, bordo laccato e gambe in legno massello laccato. cm 120 x 63 x 33 h

## AFELIO MONO Sandro Santantonio Design

Tavolino di forma ovoidale, con piano in multistrato rivestito in fibra di fico d'India, con bordo laccato e base in metallo laccato.  $cm 80 \times 65 \times 43 h$ 

KAURI MONO SINGO SATISFICACION DESIGN

Tavolino di forma quadrata con angoli arrotondati, con piano in multistrato rivestito in fibra di fico d'India, bordo laccato e base in metallo laccato.

> $cm$  45 x 45 x 63 h cm 50 x 50 x 53 h  $cm$  55 x 55 x 43 h

Finiture disponibili Fibra: naturale Parti laccate: marrone-grigio o bianco

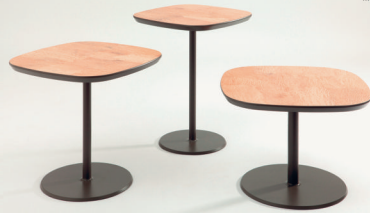

## KAURI Sandro Serrantonio Design

Tavolino di forma quadrata o rettangolare con angoli arrotondati, con piano in multistrato rivestito in fibra di fico d' India, bordo laccato e gambe in legno massello laccato.  $cm$  45 x 45 x 63 h cm 50 x 50 x 53 h  $cm$  55 x 55 x 43 h cm 80 x 50 x 33 h cm 110 x 70 x 33 h

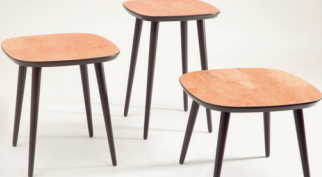

## **JORTI** Sandro Santantonio Design

Tavolino di forma rotonda, con piano in multistrato rivestito in fibra di fico d' India con bordo laccato e gambe in legno massello laccato.  $0 \text{ cm } 45 \times 63 \text{ h}$  $0 \text{ cm}$  50 x 53 h Ø cm 55 x 43 h

Finiture disponibili Fibra: naturale Parti laccate: marrone-grigio o bianco

#### **JORTI MONO** Tavolino di forma rotonda, con piano in multistrato rivestito

in fibra di fico d' India con bordo laccato e base in metallo laccato.  $0 \text{ cm } 45 \times 63 \text{ h}$ Ø cm 50 x 53 h Ø cm 55 x 43 h

## SIKO Design Skalindi Progetti

Tayolino di forma ovoidale allungata, con piano in multistrato rivestito in fibra di fico d' India e gambe in legno massello di forma elittica.  $cm$  120 x 63 x 33 h

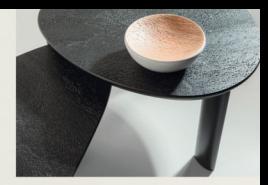

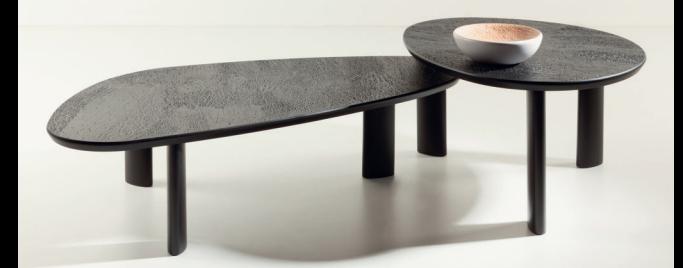

### MELETO Design Station Property

Finiture disponibili

Colore fibra, bordo e gambe: smalto marrone-grigio, smalto bianco o smalto nero

Tayolino di forma ovoidale con piano in multistrato rivestito in fibra di fico d' India e gambe in legno massello di forma ellittica.  $cm$  80 x 65 x 43 h

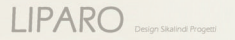

Tavolino di forma rettangolare con piano in multistrato rivestito in fibra di fico d'India anche sui bordi. Basi in tubolare metallico verniciato.  $cm$  120 x 60 x 35 h

Finiture disponibili Fibra: sfumato grigio Base metallica: marrone-grigio o alluminio metallizzato.

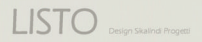

Tavolino di forma rettangolare o rotonda con piano in multistrato rivestito in fibra di fico d' India e bordo in multistrato a vista. Piedi in acciaio inox lucido.  $Ø$  cm  $90 \times 33$  h  $m 110 \times 80 \times 33 h$ 

Finiture disponibili Fibra: naturale, sfumato grigio o sfumato bianco.

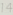

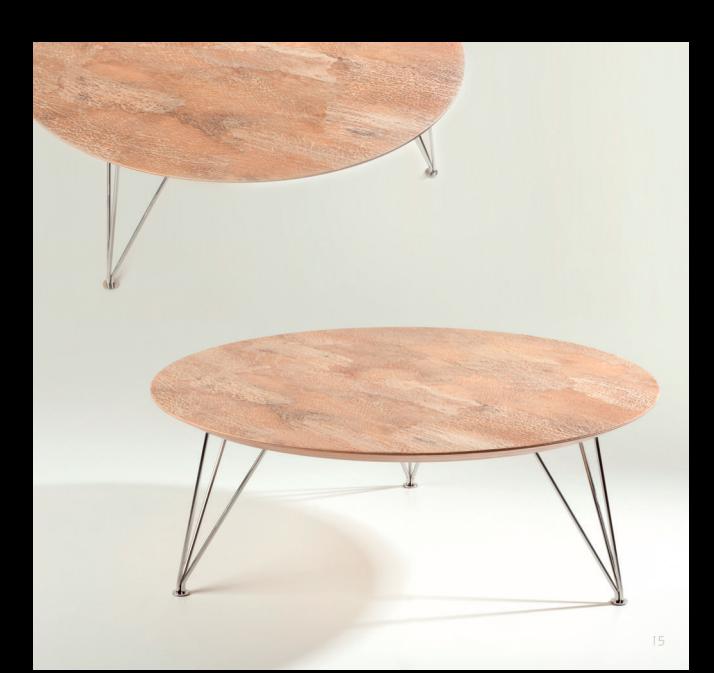

## TRIOTI Sandro Santantonio Design

Tavolino di forma quadrata o rettangolare con struttura e gambe in legno massello di rovere e piano in multistrato rivestito in fibra di fico d' India.  $cm$  90 x 90 x 23 h cm 70 x 110 x 23 h

Finiture disponibili Rovere naturale con fibra naturale Rovere grigio con fibra sfumato grigio con due tonalità.

### **DIDIMO** Design Sikalindi Progetti

Tavolino di forma quadrata o rettangolare con struttura e gambe<br>in legno massello di rovere e piano in multistrato<br>rivestito in fibra di fico d'India.  $cm$  90 x 90 x 33 h cm 70 x 110 x 33 h

> Finiture disponibili<br>Rovere naturale con fibra naturale Rovere grigio con fibra sfumato grigio.

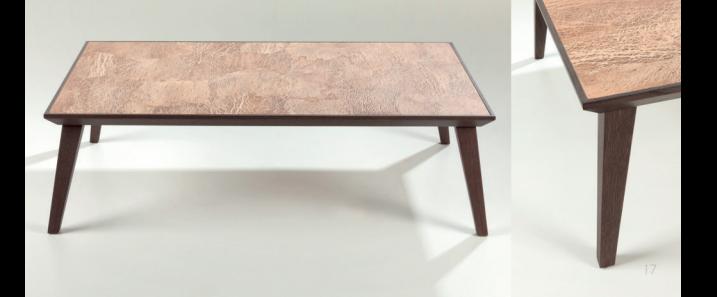

# Specchi<br>
Mirrors

Foto Francesca Maceroni<br>Selezione concorso Silatindi Contest

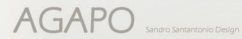

Specchio di forma organica in multistrato rivestito in fibra di fico d' India curvata a vapore. Cornice in precomposto di legno laccato.  $cm$  100 x 100 h cm 150 x 150 h

Finiture disponibili Fibra: naturale, sfumato grigio o sfumato bianco Cornice: bianco, marrone-grigio, oro o bronzo.

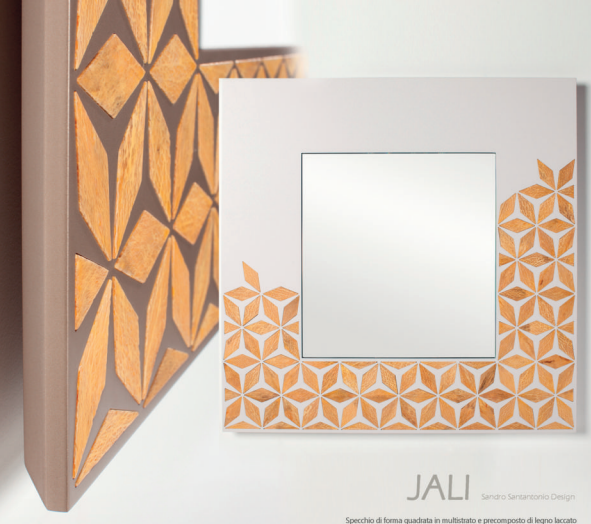

e motivo decorativo ad intarsio con tessere in fibra di fico d' India. cm 102 x 102 h

> Finiture disponibili Parte laccata: bianco o bronzo.

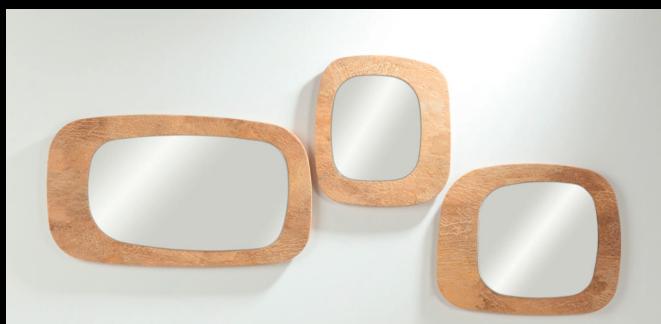

## **MACARIO**

Composizione di tre specchi di diversa forma e dimensione in multistrato rivestito in fibra di fico d' India con bordo a vista vemiciato dello stesso colore della fibra.  $cm$  38  $\times$  42 h  $cm$  51 $x$ 42 $h$  $cm$  73 $\times$ 42 h

Finiture disponibili Fibra e bordo: natural giallo o azzurro-grigio.

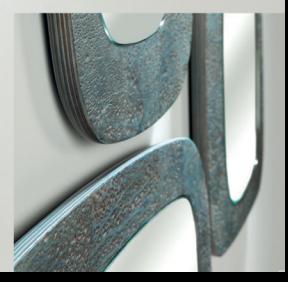

## **GHELARO**

Specchio in multistrato caratterizzato da motivo decorativo ottenuto da fasce di fibra di fico d' India alternate a fasce di specchio. Bordo multistrato a vista verniciato dello stesso colore della fibra.  $\%$  cm  $\%$ cm 64 x 160 h

Finiture disponibili<br>Fibra e bordo: sfumato bianco, stumato grigio o natural giallo.

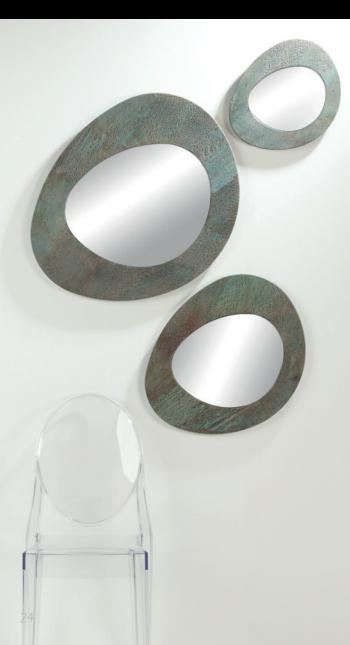

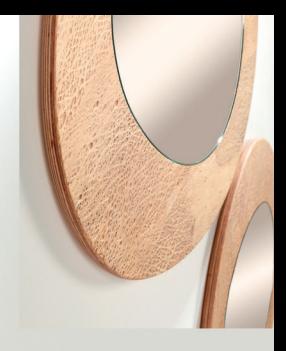

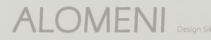

Composizione di tre specchi di forma ovoidale di varie dimensioni in multistrato rivestito in fibra di fico d' India con bordo a vista verniciato dello stesso colore della fibra.  $cm$  35 x 35 h  $cm$  50 x 50 h  $cm$  65 x 65 h

> Finiture disponibili Fibra e bordo: azzurro-grigio o natural giallo.

## ALOMENI Design Skalindi Progetti

cm 95 x 95 h

Finiture disponibili Fibra e bordo: natural giallo, azzurro-grigio o sfumato grigio.

## ANEMO Design Skalind Progetti

Specchio di forma ovoidale allungata in multistrato rivestito in fibra di fico d' India con bordo a vista verniciato dello stesso colore della fibra.  $cm$  62 x 160 h cm 73 x 190 h

Finiture disponibili Fibra e bordo: natural giallo o sfumato grigio.

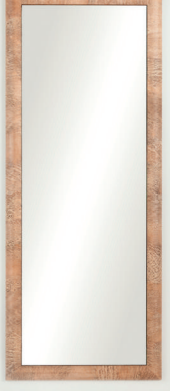

## **MACREO**

Specchio di forma rettangolare in multistrato rivestito in fibra di fico d'India curvata a vapore. cm 60 x 150 h cm 60 x 180 h

Finiture disponibili Fibra: naturale, sfumato grigio o sfumato bianco

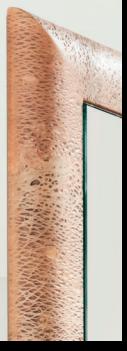

## **NOMENO**

Specchio di forma quadrata o rettangolare in multistrato rivestito in fibra di fico d' India

Finiture disponibili naturale, sfumato bianco o sfumato grigio.

## **NOMENO**

Specchio di forma quadrata o rettangolare in<br>multistrato rivestito in fibra di fico d'India con bordo impiallacciato in rovere.  $cm$  90 x 90 h cm 75 x 180 h  $cm$  90 x 200 h

Finiture disponibili naturale, sfumato bianco o sfumato grigio.

# Tavoli<br>Tables

Foto Nicola Montinari Selezione concorso Sikalindi Contest

## **KAURI** ALLUNGABILE

Tavolo allungabile di forma rettangolare con angoli arrotondati, piano in multistrato rivestito in fibra di fico d' India con bordo laccato e gambe in legno massello laccato. cm 160 (+ 50) x 90 x 74 h

Finiture disponibili Fibra: naturale Parti laccate: bianco o marrone-grigio.

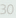

## KAURI Sandro Santantonio Design

Tavolo di forma rettangolare con angoli arrotondati, piano in multistrato rivestito in fibra di fico d'India. con bordo laccato e gambe in legno massello laccato.  $cm$  160 x 90 x 74 h

Finiture disponibili Parti laccate: bianco o marrone-grigio.

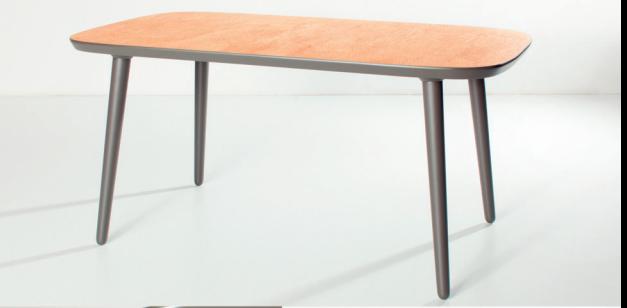

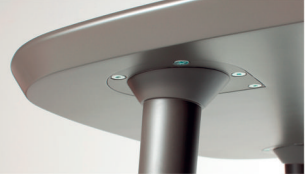

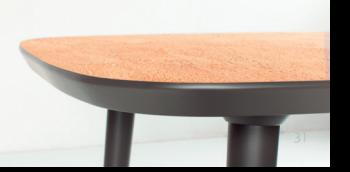

### **TRIOTI**

Sandro Santantonio Design

Tavolo fisso o allungabile di forma rettangolare con struttura e gambe in legno massello di rovere e piano in multistrato rivestito in fibra di fico d' India cm 160 x 90 x 74 h cm  $160 (+50 + 50) \times 90 \times 74$  h

> Finiture disponibili Rovere naturale con fibra naturale Rovere grigio con fibra sfumata grigia.

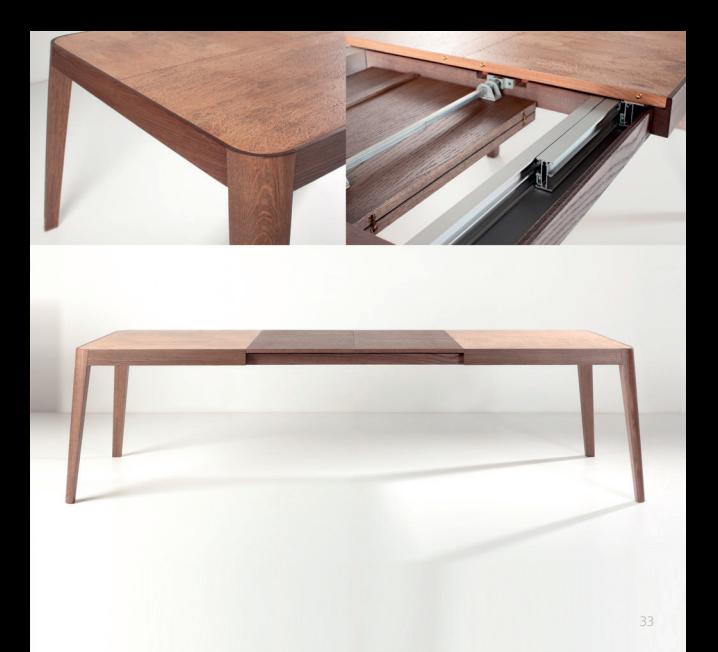

## **JORTI MONO**

Tavolo di forma rotonda, con piano in multistrato rivestito in fibra di fico d' India, bordo laccato e base in metallo laccato.  $Q \text{ cm} 110 \times 74 \text{ h}$ Ø cm 120 x 74 h

Finiture disponibili Fibra: paturale Parti laccate: bianco o marrone-grigio.

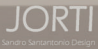

Tayolo di forma rotonda, con piano in multistrato rivestito gambe in legno massello laccato. Ø cm 110 x 74 h Ø cm 120 x 74 h

> Finiture disponibili Fibra: naturale Parti laccate: bianco o marrone-grigio.

## MEREO Design Skalind Progett

Tavolo fisso o allungabile di forma rettangolare con struttura e gambe in legno massello<br>di rovere e piano in multistrato rivestito in fibra di fico d'India cm 160 x 90 x 74 h cm  $160 (+ 75) \times 90 \times 74$  h

Finiture disponibili Rovere naturale con fibra naturale Rovere grigio con fibra sfumata grigia.

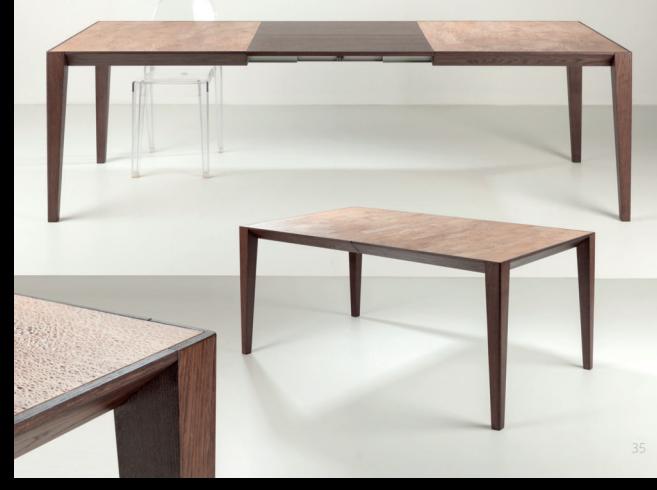

### ZONTO Design Skalind Progetti

Tavolo di forma ovoidale allungata con piano in legno listellare rivestito in fibra di fico d' India con bordo e gambe in legno massello di rovere. cm 240 x 130 x 75 h

Finiture disponibili

Naturale: fibra e rovere colore naturale Noce: fibra e rovere colore noce Wenge: fibra e rovere colore wenge

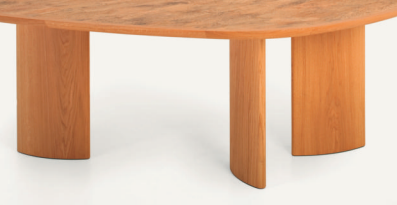

## MILO Design Skalindi Progetti

Tavolo di forma ovoidale con piano in legno listellare rivestito in fibra di fico d' India con bordo e gambe in legno massello di rovere. cm 160 x 130 x 75 h

Finiture disponibili Naturale: fibra e rovere colore naturale Noce: fibra e rovere colore noce Wenge: fibra e rovere colore wenge

### Madie e Contenitori Cabinets

Foto Doretta Spada Selezione concorso Sikalindi Contest

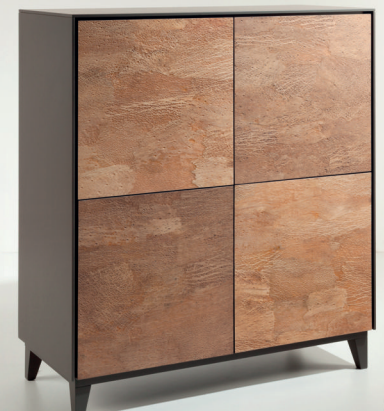

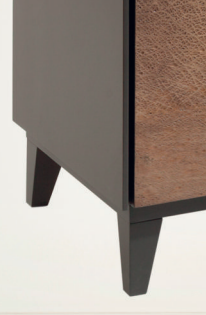

## EPANTO 125

Madia realizzata in legno listellare e multistrato: le ante sono rivestite in fibra. di fico d'India apribili con sistema push-pult ripiani in cristallo Disponibile con zoccolatura o piedini, entrambi in legno massello. Personalizzabile con cassetti e anta a ribalta. cm 124 x 53 x 137 h (versione con piedini) cm 124 x 53 x 128 h (versione con zoccolatura)

Finitura struttura: rovere naturale, rovere grigio, bianco o marrone-grigio. Colore fibra: naturale, sfumato bianco, sfumato grigio, smalto bianco o smalto marrone-grigio

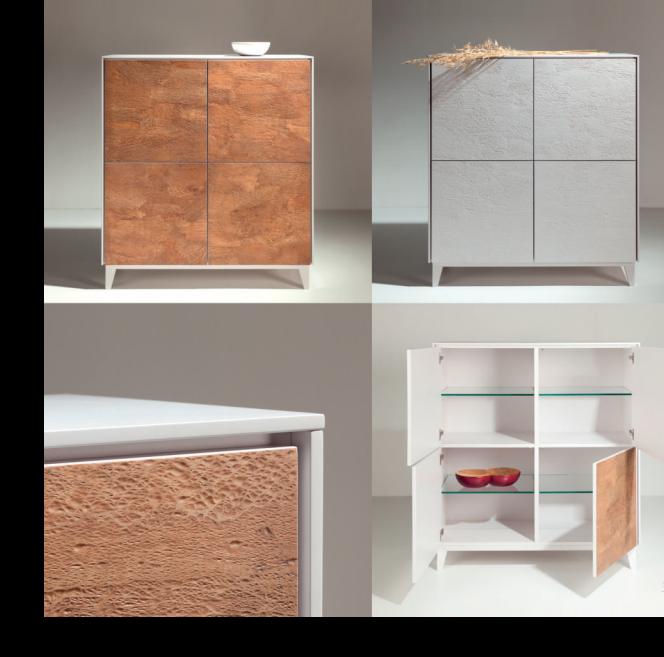

## EPANTO 185 Design Skalindi Progeti

Madia realizzata in legno listellare e multistrato: le ante sono rivestite in fibra di fico d'India apribili con sistema push-pull; ripiani in cristallo. Disponibile con zoccolatura o piedini, entrambi in legno massello. Personalizzabile con cassetti e anta a ribalta. cm 184 x 53 x 77 h (versione con piedini) cm 184 x 53 x 68 h (versione con zoccolatura)

Finitura struttura: rovere naturale, rovere grigio, bianco o marrone-grigio. Colore fibra: naturale, sfumato bianco, sfumato grigio, smalto bianco o smalto marrone-grigio.

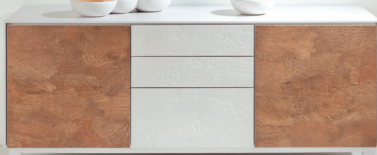

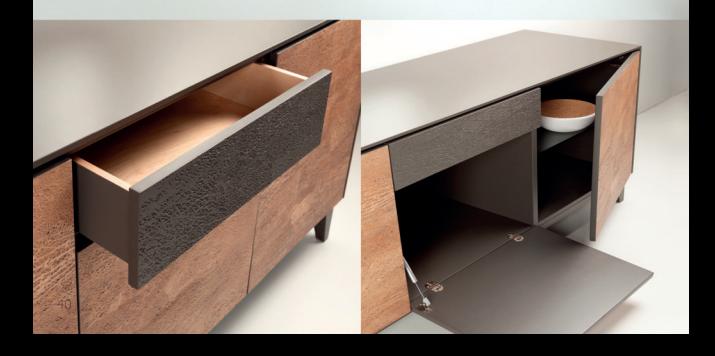

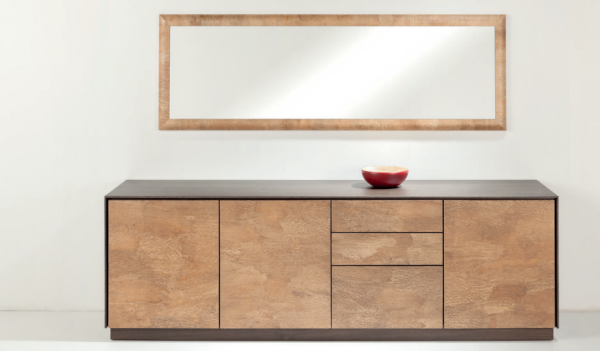

## EPANTO 215 Design Skalindi Progetti

Madia realizzata in legno listellare e multistrato; le ante sono rivestite in fibra di fico d' India apribili con sistema push-pull; ripiani in cristallo. Disponibile con zoccolatura o piedini, entrambi in legno massello. Personalizzabile con cassetti e anta a ribalta. cm 213 x 53 x 77 h (versione con piedini) cm 213 x 53 x 68 h (versione con zoccolatura)

Finitura struttura: rovere naturale, rovere grigio, bianco o marrone-grigio. Colore fibra: naturale, sfumato bianco, sfumato grigio, smalto bianco o smalto marrone-grigio.

## **IANTEO 220**

Sistema modulare di mobili contenitori bifacciali in legno listellare e multistrato laccato; ante rivestite in fibra di fico d' India, apribili a ribalta con sistema push-pull.  $\frac{220 \times 45 \times 45 \text{ h (un modulo)}}{20}$  $cm$  220 x 45 x 85 h (due moduli)

> Finitura struttura: laccato bianco o laccato marrone-grigio Colore fibra: naturale, sfumato bianco, sfumato grigio.

## MANTEO 150

### Sistema modulare di mobili contenitori bifacciali in legno listellare e multistrato laccato;<br>ante rivestite in fibra di fico d' India, apribili a ribalta con sistema push-pull.

 $cm$  150 x 45 x 85 h (due moduli) cm  $150 \times 45 \times 125$  h (tre moduli)  $cm$  150 x 45 x 165 h (quattro modul) cm 150 x 45 x 203 h (cinque moduli)

Finitura struttura: laccato bianco o laccato marrone-grigio Colore fibra: naturale, sfumato bianco, sfumato grigio.

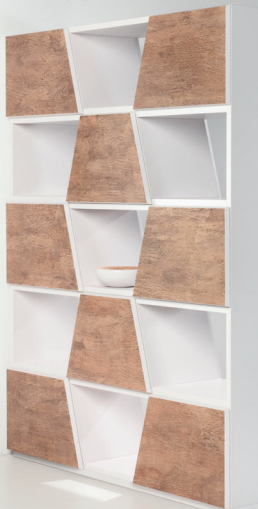

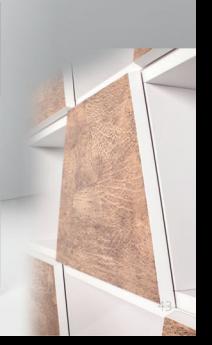

# Complementi<br>Complements

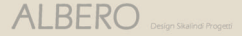

Libreria/portariviste in multistrato rivestito in fibra di fico d' India con bordo in rovere. Struttura interna in metallo. Base laccata in precomposto di legno.  $cm 80 \times 25 \times 165$  h

> Fibra: natural giallo o sfumato grigio Base laccata: beige

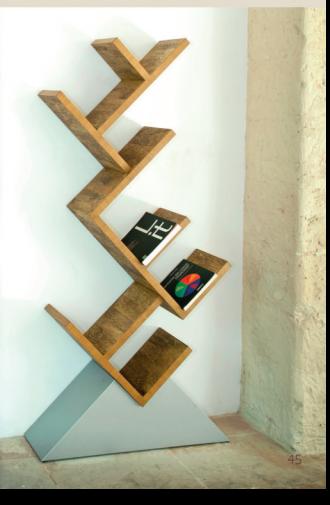

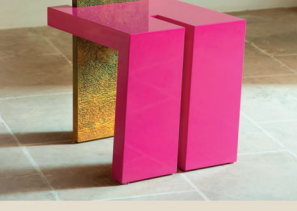

## MENHIR Design Laura Scrimer

Elemento decorativo costituito da seduta in precomposto di legno laccato lucido e schienale in multistrato rivestito su entrambi i lati in fibra di fico d' India con bordo in rovere.

 $cm\,40\times50\times120\textrm{ h}$ Finitura: come foto

## OLIMERA Design Skalind Progetti

Consolle costituita da piano in multistrato rivestito in fibra di fico d' India, con bordo in rovere. Base in tubolare metallico verniciato.  $cm 120 \times 40 \times 80$  h

Fibra e bordo: sfumato bianco o sfumato grigio Rase metally hronzo metallizzato

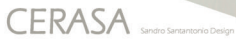

Centrotavola in legno massello tornito con supeficie interna rivestita in fibra di fico d' India (previa curvatura a vapore) e parte esterna laccata. cm Ø 24 x 8,5 h (ciotola singola piccola) cm 41 x 24 x 8.5 h (composiz, due ciotole) cm 57 x 28 x 8.5 h (composiz, tre ciotole)

Fibra: naturale Parte laccata: bianco, azzurro-grigio, rosso, violetto. oro metalizzato o bronzo metalizzato.

## Le finiture/The finishes

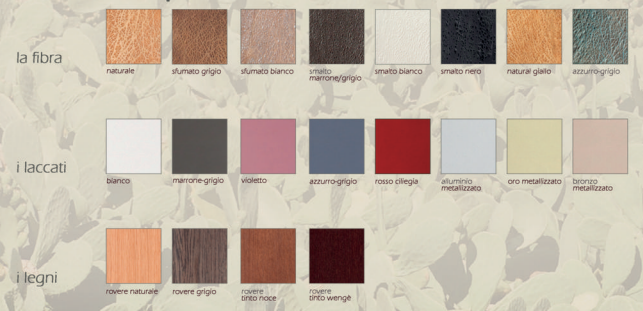

Nota: Tutte le finiture della fibra di fico d'India, sia stampati che su campioni, devono intendersi puramente indicativi in quanto le particolari pregiate caratteristiche del materiale, unite alla lavorazione artigianale, posso portare a variazioni anche notevoli.

Tutti i prodotti possono essere richiesti con qualsiasi colore di questa cartella senza variazione di prezzo: con un costo aggiuntivo può essere richiesto qualsiasi colore laccato opaco della scala RAL

L'azienda si riserva il dritto di apportare modifiche tetniche ai prodotti in qualsiasi momento e senza obbligo di preavi

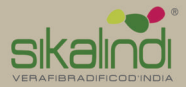

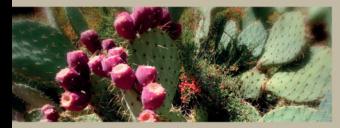

Showroom e Uffici:<br>Via Libertini, 24 - 73100 LECCE (ITALIA) Tel. +39 0832 24 06 55 commerciale@sikalindi.it www.sikalindi.it

Ragione sociale: Nalento G.D. Soc. Coop.<br>Prolungamento via Salvemini, 1<br>73042 Casarano (LE)

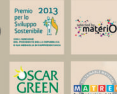

2013

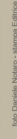